## **HARMONOGRAM ODBIORU ODPADÓW KOMUNALNYCH Z TERENU GMINY BRZEZINY W 2020 ROKU**

# JAMNICE, NATALIN, PIEGONISKO-KOLONIA, PIEGONISKO-PUSTKOWIE, PIEGONISKO-WIEŚ, SOBIESĘKI, WRZĄCA, ZAJĄCZKI

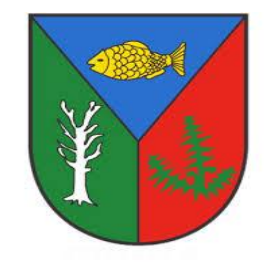

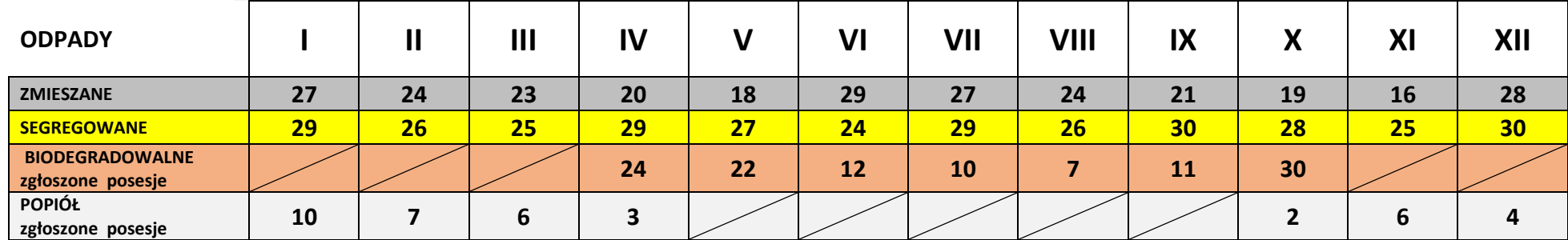

## **WAŻNE!**

Pojemniki na odpady oraz worki z wysegregowanymi surowcami należy wystawić w dniu odbioru przed wejście na teren nieruchomości do godz. 6<sup>00</sup>. **Pracownicy odbierający odpady nie mają obowiązku wejścia na posesję.**

Niezgłoszenie reklamacji do godziny 12<sup>00</sup> następnego dnia po planowanym wywozie oznacza wywiązanie się Firmy PUK S.A. z realizacji usług

### **Telefony kontaktowe: 62 / 767 10 32, 62/ 767 99 21, e-mail wom@puk.net.pl**

**\*Odpady wielkogabarytowe – 4 szt. z posesji** (np. meble, wersalki, dywany, sprzęt RTV, AGD ) \***Odpady budowlane i rozbiórkowe** – (max. waga do 100 kg), należy zgłosić 7 dni przed planowanym terminem odbioru pod nr tel. 62/ 767 10 32, *62/767 99 21***,** lub email **[wom@puk.net.pl](mailto:wom@puk.net.pl)** , a następnie w dniu odbioru wystawić przed wejście na teren nieruchomości do godz. 7<sup>00</sup>. <mark>Terminy odbioru 2, 3, 4 listopad 2020 roku.</mark>

**\*\* Odpady niebezpieczne** – zużyty sprzęt elektryczny i elektroniczny chemikalia opony (max. 8 szt. z sam. osobowych, baterie, akumulatory, przeterminowane leki należy dostarczyć w dniu odbioru do **MPSZOK z**lokalizowanych przy OSP Brzeziny, Świerczyna, Zagórna, Czempisz i Sobiesęki. Terminy odbioru:

- **02.11.2020r.** OSP Świerczyna w godz. 8<sup>oo</sup> -10<sup>oo</sup>, OSP Zagórna w godz. 12<sup>oo</sup>-14<sup>oo</sup>,
- **•** 03.11.2020r. OSP Sobiesęki w godz. 8<sup>oo</sup>-10<sup>oo</sup>, OSP Czempisz w godz. 12<sup>oo</sup>-14<sup>oo</sup>,
- **04.11.2020r.** OSP Brzeziny w godz. **12oo – 16oo** .

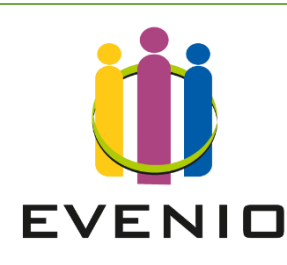

**HARMONOGRAM ODBIORU ODPADÓW W TWOIM TELEFONIE! POBIERZ BEZPŁATNĄ APLIKACJĘ – EVENIO** Szczegóły aplikacji dostępne są na stronie: www.evenio.pl

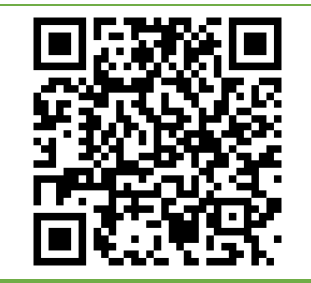